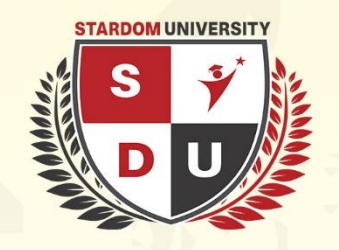

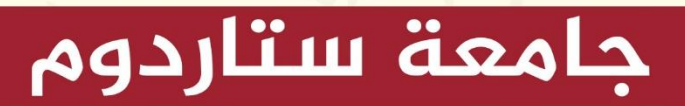

مجلة ستاردوم العلمية للدراسات الطبيعية والهندسية

 $\frac{1}{\sqrt{2}}$ مجلة ستاردوم العلمية للدراسات الطبيعية والهندسية

تصدر بشكل نصف سنوي عن جامعة ستاردوم <mark>المجلد الثاني ا العدد الأول– لعام 2024م</mark> <mark>القم الإيداع الدولي : ISSN 2980-3756</mark>

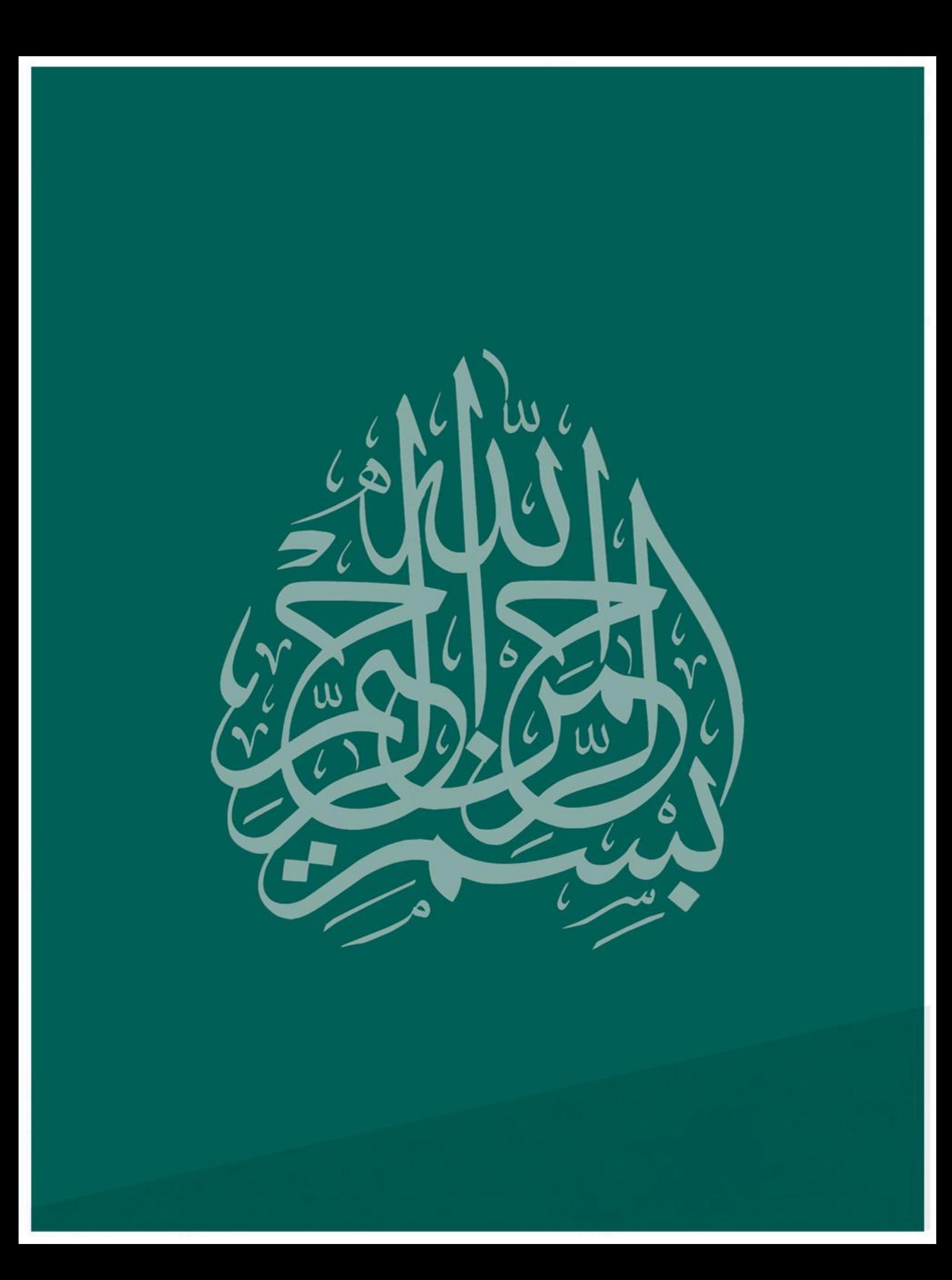

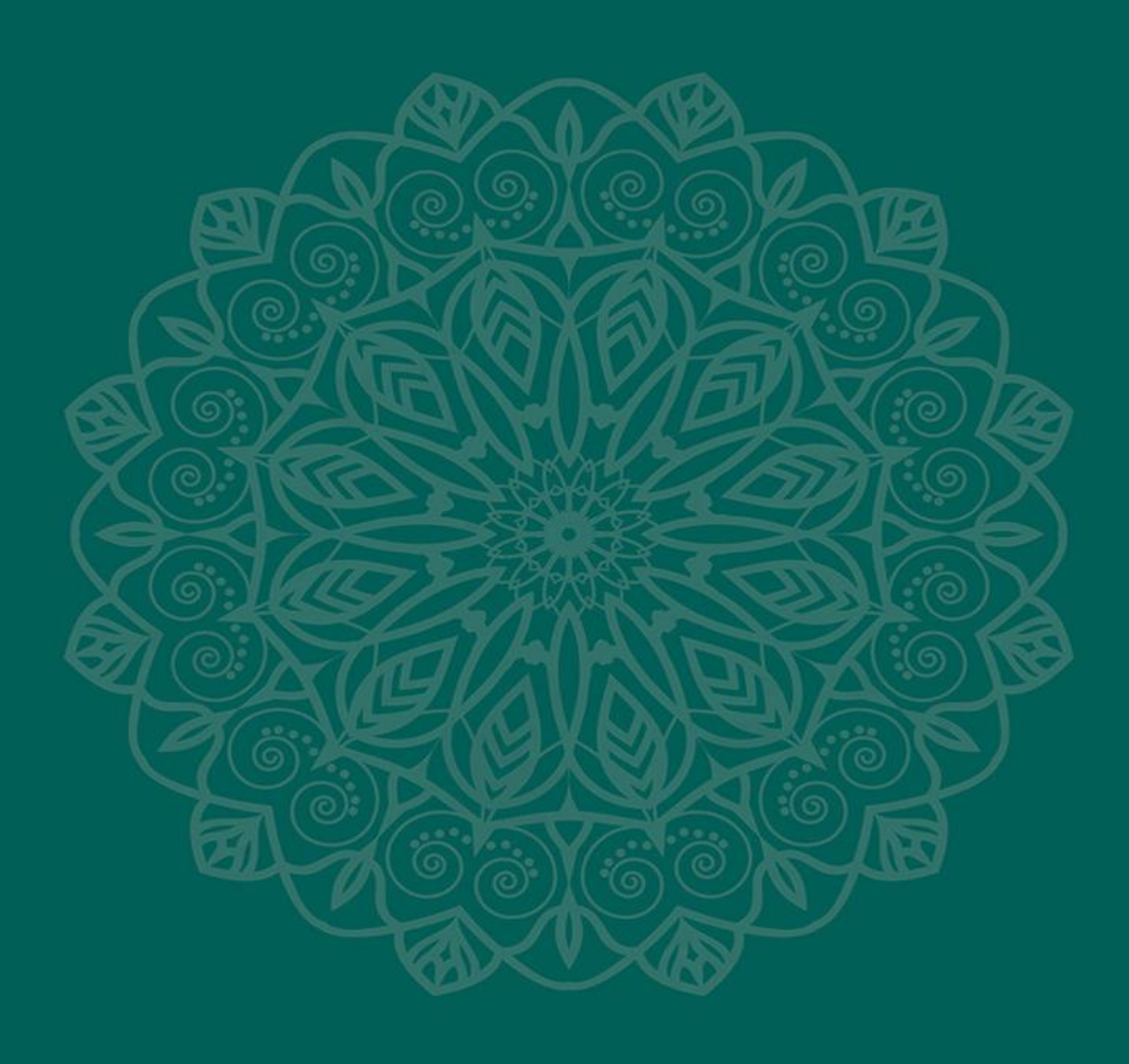

**Peer Reviewing Committee of Stardom Scientific Journal of Natural and Engineering Sciences** 

> **Head Of Committee** Prof. Taha Elwi - Iraq

**Manager Of Committee** Prof. Abbas Al-Azzawi - Iraq

**Language Editor** Mrs. Laila Hussein Al-Eyan - Turkey

#### **Member of Committee**

Prof. Ali Saegh - Iraq Eng. Saeed Ahmed - Philistine Prof. Hayder H. Al-Khaylani - Iraq Dr. Salem Saleh Barahmah - Yemen Prof. Ali Abdulmajeed Ali Ahmed - Yemen Prof. Mohammed Mogbil - Yemen

All literary and artistic property rights are reserved to **Stardom Scientific Journal of Natural and Engineering Sciences** 

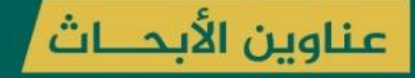

Inlocking the Cholesterol Content: A Comprehensive Analysis of Cholesterol Levels in Dairy Products, Fats, and Oils Through High-Performance Liquid Chromatography Mokhtar S. S. Al - Salimi-Fares S. S. Al-Saidi - Adel A. M. Saeed

Bilateral Generating Functions for the Two-Parameter, Three-variable Srivastava polynomials Dr. Salem Saleh Barahmah

A new extended beta function involving generalized mittag-leffler function and it's Applications

Dr. Salem Saleh Barahmah

▶ تربية و زراعة بعض أنواع النحل البري الملقح لطيف واسع من النباتات أ.د عبدالسلام محمد - Prof:Abdoalsalam mohamed gaool Al-Hiry

▶ مقال بحثى فى كيمياء تحليل البيئة دراسة بعض الصفات الفيزيوكيميائية والملوّثات غير العضوية للمياه العادمة النّاتجة من مدبغة لودر للبيئة المجاورة

جمال أحمد عبدالله الدهبلي – على ناصر أحمد الكوم – عادل أحمد محمّد سعيد

- Flora Abyan governorate Abdul-Nasser Al-Gefr1i
- Investigation of the Absorbing the Crash Impact of Car Accedient Due Tube Inversion

Eng. Abdulhakim Hamood Ahmed Abdulwahid-Dr. Fawaz Ahmed Ghaleb Noman-Eng. Nezar Nasser Ali Haithm

- Investigation of the inside temperature to arrive comfortable condition1: case study Mechanical workshop building Dr. Fawaz Ahmed Ghaleb Noman
- FIELD BALANCING FOR SINGLE BLADE FAN Eng. Saleel Saeed Abdo - Prof. Dr. Ahmed Saleh Alhunaishi

# **Stardom Scientific Journal of Natural and Engineering Sciences**

## **Introduction**

Aims and Scope:

The stardom Scientific Journal of Natural and Engineering sciences is a journal for the publication of peer reviewed, original research for all aspects of Natural Sciences and Engineering Sciences.

This journal provides a forum for the discussion of Natural and Engineering sciences problems around the world and for the presentation of results. It is aimed only at the Natural and Engineering sciences.

Research Areas Include, but are not exclusive to:

- Biology and biomedical engineering
- Environmental Sciences
- Chemistry studies and Chemical Engineering
- Physics studies
- **Material Studies**
- Mathematics
- Computer Sciences and engineering
- Civil Engineering
- Area Engineering
- Environmental Engineering
- Telecommunications Engineering and networking
- Computer Engineering
- Electrical Engineering
- Agriculture Engineering
- Human-machine systems
- Space exploration
- Renewable energy
- Power systems and control
- Artificial intelligence and its applications
- Theoretical studies

Papers submitted should address Stardom Scientific Journal of Natural and Engineering sciences issues using a range of techniques e.g. case studies, observational and theoretical analyses, the application of science, engineering and technology to questions of environmental concern or mathematical and computer modeling techniques with the aim of informing both the researcher and practitioner.

# **Before you Begin**

## **Conflict of interest**

All authors are requested to disclose any actual or potential conflict of interest including any financial, personal or other relationships with other people or organizations within three years of beginning the submitted work that could inappropriately influence, or be perceived to influence, their work.

## **Submission declaration and verification**

Submission of an article implies that the work described has not been published previously (except in the form of an abstract or as part of a published lecture or academic thesis or as an electronic preprint, that it is not under consideration for publication elsewhere, that its publication is approved by all authors and tacitly or explicitly by the responsible authorities where the work was carried out, and that, if accepted, it will not be published elsewhere in the same form, in English or in any other language, including electronically without the written consent of the copyrightholder.

## **Changes to authorship**

This policy concerns the addition, deletion, or rearrangement of author names in the authorship of accepted manuscripts:

Before the accepted manuscript is published in an online issue: Requests to add or remove an author, or to rearrange the author names, must be sent to the Journal Manager from the corresponding author of the accepted manuscript and must include: (a) the reason the name should be added or removed, or the author names rearranged and (b) written confirmation (e-mail, fax, letter) from all authors that they agree with the addition, removal or rearrangement. In the case of addition or removal of authors, this includes confirmation from the author being added or removed. Requests that are not sent by the corresponding author will be forwarded by the Journal Manager to the corresponding author, who must follow the procedure as described above. Note that: (1) Journal Managers will inform the Journal Editors of any such requests and (2) publication of the accepted manuscript in an online issue is suspended until authorship has been agreed.

After the accepted manuscript is published in an online issue: Any requests to add, delete, or rearrange author names in an article published in an online issue will follow the same policies as noted above and result in a corrigendum.

## **Role of the funding source**

You are requested to identify who provided financial support for the conduct of the research and/or preparation of the article and to briefly describe the role of the sponsor(s), if any, in study design; in the collection, analysis and interpretation of data; in the writing of the report; and in the decision to submit the article for publication. If the funding source(s) had no such involvement then this should be stated.

## **Language**

Please write your text in good English (American or British usage is accepted, but not a mixture of these). Authors who feel their English language manuscript may require editing to eliminate possible grammatical or spelling errors and to conform to correct scientific English may wish to use the English Language Editing, as well as Arabic Language is accepted.

## **Submission**

Submission to this journal proceeds totally online and you will be guided stepwise through the creation and uploading of your files. The system automatically converts source files to a single PDF file of the article, which is used in the peer-review process. Please note that even though manuscript source files are converted to PDF

files at submission for the review process, these source files are needed for further processing after acceptance.

#### **Referees**

Please submit, with the manuscript, the names and addresses of at least three potential referees.

## **Preparation**

#### **Use of word-processing software**

It is important that the file be saved in the native format of the word processor used. The text should be in single-column format. Keep the layout of the text as simple as possible. Most formatting codes will be removed and replaced on processing the article. In particular, do not use the word processor's options to justify text or to hyphenate words. However, do use bold face, italics, subscripts, superscripts etc. When preparing tables, if you are using a table grid, use only one grid for each individual table and not a grid for each row. If no grid is used, use tabs, not spaces, to align columns. The electronic text should be prepared in a way very similar to that of conventional manuscripts.

Note that source files of figures, tables and text graphics will be required whether or not you embed your figures in the text.

To avoid unnecessary errors, you are strongly advised to use the 'spell-check' and 'grammar-check' functions of your word processor.

Please **do not** add line numbering to the text document.

## **Article structure**

#### **Subdivision - numbered sections**

Divide your article into clearly defined and numbered sections. Subsections should be numbered 1.1 (then 1.1.1, 1.1.2, ...), 1.2, etc. (the abstract is not included in section numbering). Use this numbering also for internal cross-referencing: do not just refer to 'the text'. Any subsection may be given a brief heading. Each heading should appear on its own separate line.

## **Introduction**

State the objectives of the work and provide an adequate background, avoiding a detailed literature survey or a summary of the results.

## **Material and methods**

Provide sufficient detail to allow the work to be reproduced. Methods already published should be indicated by a reference: only relevant modifications should be described.

## **Results**

Results should be clear and concise.

## **Discussion**

This should explore the significance of the results of the work, not repeat them. A combined Results and Discussion section is often appropriate. Avoid extensive citations and discussion of published literature.

## **Conclusions**

The main conclusions of the study must be presented in a short Conclusions section, which may stand alone or form a subsection of a Discussion or Results and Discussion section.

## **Essential title page information**

• **Title.** Concise and informative. Titles are often used in information-retrieval systems. Avoid abbreviations and formulae where possible. • **Author names and affiliations.** Where the family name may be ambiguous (e.g., a double name), please indicate this clearly. Present the authors' affiliation addresses (where the actual work was done) below the names. Indicate all affiliations with a lower-case superscript letter immediately after the author's name and in front of the appropriate address. Provide the full postal address of each affiliation, including the country name and, if available, the e-mail address of each author. • **Corresponding author.** Clearly indicate who will handle correspondence at all stages of refereeing and publication, also post-publication. **Ensure that phone numbers (with country and area code) are provided in addition to the e-mail address and the complete postal address. Contact details must be kept up to date by the corresponding author.**

• **Present/permanent address.** If an author has moved since the work described in the article was done, or was visiting at the time, a 'Present address' (or 'Permanent address') may be indicated as a footnote to that author's name. The address at which the author actually did the work must be retained as the main, affiliation address. Superscript Arabic numerals are used for such footnotes.

## **Abstract**

A concise and factual abstract is required. The abstract should state briefly the purpose of the research, the principal results and major conclusions. An abstract is often presented separately from the article, so it must be able to stand alone. For this reason, References should be avoided, but if essential, then cite the author(s) and year(s). Also, non-standard or uncommon abbreviations should be avoided, but if essential they must be defined at their first mention in the abstract itself. Not more 250 words.

## **Graphical abstract**

A Graphical abstract is optional and should summarize the contents of the article in a concise, pictorial form designed to capture the attention of a wide readership online. Authors must provide images that clearly represent the work described in the article. Graphical abstracts should be submitted as a separate file in the online submission system. Image size: Please provide an image with a minimum of  $531 \times$ 1328 pixels ( $h \times w$ ) or proportionally more. The image should be readable at a size of  $5 \times 13$  cm using a regular screen resolution of 96 dpi. Preferred file types: TIFF, EPS, PDF or MS Office files.

## **Highlights**

High lights are mandatory for this journal. They consist of a short collection of bullet points that convey the core findings of the article and should be submitted in a separate file in the online submission system. Please use 'Highlights' in the file name and include 3 to 5 bullet points (maximum 85 characters, including spaces, per bullet point).

## **Keywords**

Immediately after the abstract, provide a maximum of 6 keywords, using American spelling and avoiding general and plural terms and multiple concepts (avoid, for example, 'and', 'of'). Be sparing with abbreviations: only abbreviations firmly established in the field may be eligible. These keywords will be used for indexing purposes.

## **Acknowledgements**

Collate acknowledgements in a separate section at the end of the article before the references and do not, therefore, include them on the title page, as a footnote to the title or otherwise. List here those individuals who provided help during the research (e.g., providing language help, writing assistance or proof reading the article, etc.).

## **Math formulae**

Present simple formulae in the line of normal text where possible and use the solidus (/) instead of a horizontal line for small fractional terms, e.g., X/Y. In principle, variables are to be presented in italics. Powers of e are often more conveniently denoted by exp. Number consecutively any equations that have to be displayed separately from the text (if referred to explicitly in the text).

## **Footnotes**

Footnotes should be used sparingly. Number them consecutively throughout the article, using superscript Arabic numbers. Many word processors build footnotes into the text, and this feature may be used. Should this not be the case, indicate the position of footnotes in the text and present the footnotes themselves separately at the end of the article. Do not include footnotes in the Referencelist. Table footnotes

Indicate each footnote in a table with a superscript lowercase letter.

## **Artwork**

## **Electronic artwork**

General points

- Make sure you use uniform lettering and sizing of your original artwork.
- Save text in illustrations as 'graphics' or enclose the font.
- Only use the following fonts in your illustrations: Arial, Courier, Times, Symbol.
- Number the illustrations according to their sequence in the text.
- Use a logical naming convention for your artwork files.
- Provide captions to illustrations separately.
- Produce images near to the desired size of the printed version.
- Submit each figure as a separate file.

#### **Formats**

Regardless of the application used, when your electronic artwork is finalized, please 'save as' or convert the images to one of the following formats (note the resolution requirements for line drawings, halftones, and line/halftone combinations given below):

EPS: Vector drawings. Embed the font or save the text as 'graphics'. TIFF: Color or grayscale photographs (halftones): always use a minimum of 300 dpi.

TIFF: Bitmapped line drawings: use a minimum of 1000 dpi. TIFF: Combinations bitmapped line/half-tone (color or grayscale): a minimum of 500 dpi is required.

If your electronic artwork is created in a Microsoft Office application (Word, PowerPoint, Excel) then please supply 'as is'.

## **Please do not:**

• Supply files that are optimized for screen use (e.g., GIF, BMP, PICT, WPG); the resolution is too low;

- Supply files that are too low in resolution;
- Submit graphics that are disproportionately large for the content.

## **Color artwork**

Please make sure that artwork files are in an acceptable format (TIFF, EPS or MS Office files) and with the correct resolution. If, together with your accepted. Please note: Because of technical complications which can arise by converting color figures to 'gray scale' (for the printed version should you not opt for color in print) please submit in addition usable black and white versions of all the color illustrations.

## **Figure captions**

Ensure that each illustration has a caption. Supply captions separately, not attached to the figure. A caption should comprise a brief title (**not** on the figure itself) and a description of the illustration. Keep text in the illustrations themselves to a minimum but explain all symbols and abbreviations used.

## **Tables**

Number tables consecutively in accordance with their appearance in the text. Place footnotes to tables below the table body and indicate them with superscript lowercase letters. Avoid vertical rules. Be sparing in the use of tables and ensure that the data presented in tables do not duplicate results described elsewhere in the article.

## **References**

## **Citation in text**

Please ensure that every reference cited in the text is also present in the reference list (and vice versa). Any references cited in the abstract must be given in full. Unpublished results and personal communications are not recommended in the reference list, but may be mentioned in the text. If these references are included in the reference list they should follow the standard reference style of the journal and should include a substitution of the publication date with either 'Unpublished results' or 'Personal communication'. Citation of a reference as 'in press' implies that the item has been accepted for publication.

## **Web references**

As a minimum, the full URL should be given and the date when the reference was last accessed. Any further information, if known (DOI, author names, dates, reference to a source publication, etc.), should also be given. Web references can be listed separately (e.g., after the reference list) under a different heading if desired, or can be included in the reference list.

#### **References in a special issue**

Please ensure that the words 'this issue' are added to any references in the list (and any citations in the text) to other articles in the same Special Issue.

## **Reference style**

Text: Indicate references by number(s) in square brackets in line with the text. The actual authors can be referred to, but the reference number(s) must always be given. Example: '..... as demonstrated [3,6]. Barnaby and Jones [8] obtained a different result ....'

List: Number the references (numbers in square brackets) in the list in the order in which they appear in the text.

Examples: Reference to a journal publication:

[1] J. van der Geer, J.A.J. Hanraads, R.A. Lupton, The art of writing a scientific article, J. Sci. Commun. 163 (2010) 51–59.

Reference to a book:

[2] W. Strunk Jr., E.B. White, The Elements of Style, fourth ed., Longman, New York, 2000.

Reference to a chapter in an edited book:

[3] G.R. Mettam, L.B. Adams, How to prepare an electronic version of your article, in: B.S. Jones, R.Z. Smith (Eds.), Introduction to the Electronic Age, E-Publishing Inc., New York, 2009, pp. 281–304.

#### **Submission checklist**

The following list will be useful during the final checking of an article prior to sending it to the journal for review. Please consult this Guide for Authors for further details of any item.

#### **Ensure that the following items are present:**

One author has been designated as the corresponding author with contact details: • E-mail address

- Full postal address
- Phone numbers
- All necessary files have been uploaded, and contain:
- Keywords
- All figure captions
- All tables (including title, description, footnotes)
- Further considerations
- Manuscript has been 'spell-checked' and 'grammar-checked'
- References are in the correct format for this journal
- All references mentioned in the Reference list are cited in the text, and vice versa
- Permission has been obtained for use of copyrighted material from other sources

# **FIELD BALANCING FOR SINGLE BLADE FAN (USING CENTRIFUGAL BLOWER OF AIR-SLID OF CEMENT BACKING DEPARTMENT AT NATIONAL CEMENT COMPANY- NCC) AS CASE STEADY**

**By:** Eng. Saleel Saeed Abdo, Preventive Maintenance Engineer at National Cement Company, Yemen.

**Supervised by:** Prof. Dr. Ahmed Saleh Alhunaishi

#### **Abstract**

• In this research, we summarize the important points in the balancing process.

• These practical points were extracted from external and local experiences on the work site, and these practical points are rarely found.

• Keep in mind that it should not take more than one or two trim runs or there are likely other issues influencing your measurements .

• If your amplitudes actual increase, it is time to stop and determine why. It is reasonable to continue so long as we are achieving a reasonable reduction in vibration with each weight placement.

• Machines that are severely out of balance in the beginning of the reduction has been achieved.

• Be sure to adhere to all safety guidelines and ensure the machine is always properly locked out prior to applying weight to the rotor or touching the shaft.

# **ACKNOWLEDGMENT**

Knowledge without practice is nothing and if knowledge exceeds the brain intellectuality, then this knowledge will become harmful for that person. Knowledge is the end base of acknowledgment", "Ludwig Wittgenstein", I extend my profoundest gratitude to my research Supervisor **Prof. Dr. Ahmed Saleh Alhunaishi** for finding an appropriate project and allowing me to work on it to expand my horizon and add new skills and knowledge. With his proficiency and his experience, he has opened to me new gateways to many practical realities that will be an asset for our future career.

I would like to thank all the teaching staff at the Mechanical Engineering Department at the prestigious University of Aden, and I also want to thank everyone who helped me during the study, especially my brothers and friends **PM-Manager Mohammed abdurabo**, **Ayman Saeed**, and I would like to specialize the words of thanks and gratitude to my **father, mother, brothers, and sister**.

Especially and individually, I would like to dedicate bouquets of thanks and gratitude to **my dear wife** for standing with me and encouraging me and for bearing my concern and for all that she did for me. I wish **my children** all the best in the future and be a place of pride for them.

*Thank you all, dear.*

## **1.0Introduction:**

#### **1.1 What is Imbalance?**

Imbalance is the force created when a difference between rotational centerline and the mass centerline exists. This force occurs at running speed of the rotating assembly or 1x RPM. The vibration amplitude due to imbalance will increase by the square of the speed. If we double the speed of the rotor, we will increase the vibration amplitude due to the imbalance, by a factor of 4.

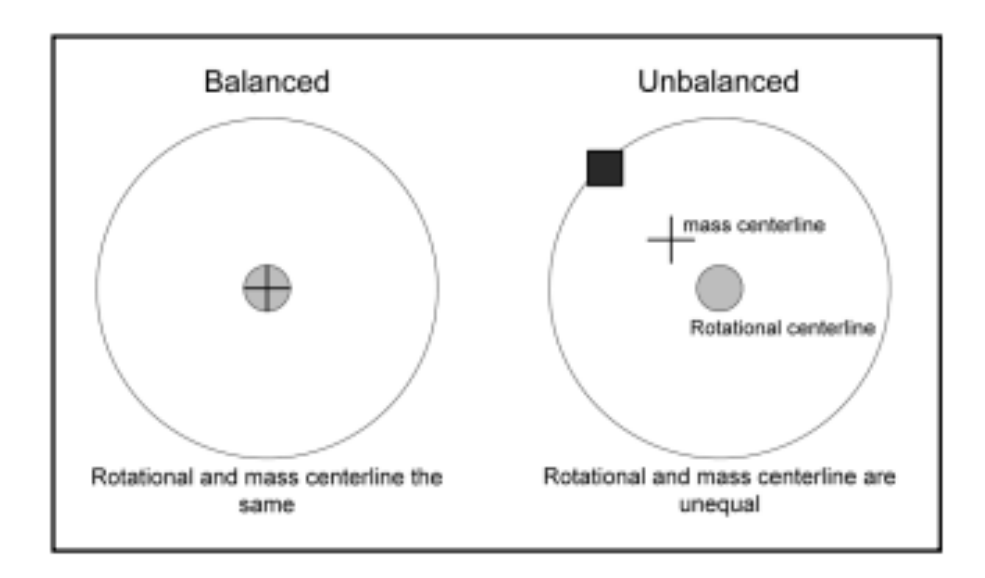

**Figure 1.** Balanced mass and unbalanced mass.

Vibration due to imbalance occurs at  $1 \times$  rotational speed. The vibration at 1x will dominate the spectrum. The time waveform will be mostly sinusoidal in nature.

Not all 1x is due to imbalance. Other conditions such as an eccentric rotor, bent shaft, some forms of misalignment and resonance can all cause a dominant 1x vibration. The key is the sinusoidal waveform attributed to imbalance.

## **1.2 What Causes Imbalance?**

There are several factors that can induce an imbalanced condition in rotating equipment.

- Poor balance tolerances
- Poor balance standards
- Assembly errors
- Incorrect key length
- Machining tolerances allowing assembly error
- Eccentric components
- Voids in casting
- Wear or corrosion
- Thermal or mechanical distortion
- Material build-up
- Bent or broken components

## **1.3 Types of Imbalances**

There are three types of imbalances:

force imbalance, couple imbalance and dynamic imbalance. All three types of imbalance exhibit vibration at  $1\times$  rotational speed. To distinguish between them, we need to use phase readings.

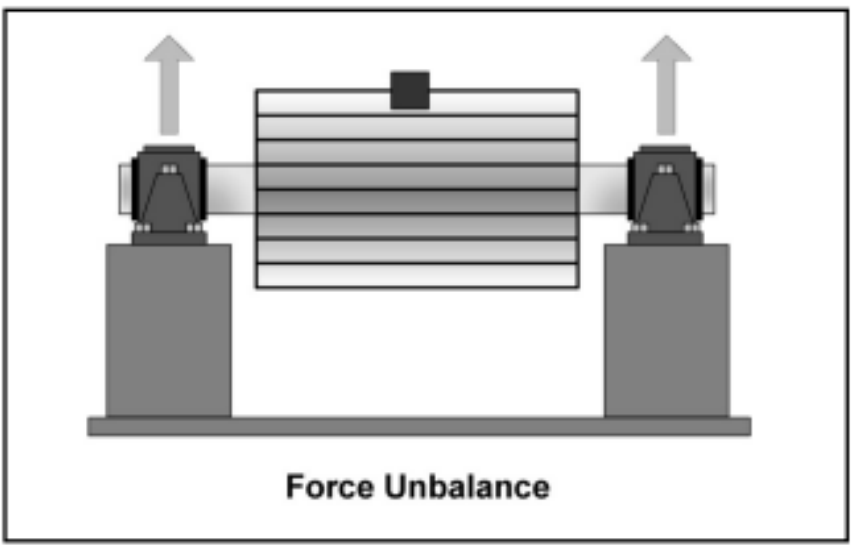

 **Figure 2.** Forced unbalance.

## **1.4 Force imbalance**

Force imbalance is when the imbalance condition is exhibited in one primary direction. This can be due to a single imbalance force or multiple sources that exhibit imbalance characteristics in the same direction. When force imbalance exists the vibration signature will exhibit a dominant 1x rotational speed amplitude. The horizontal as well as the vertical phase readings will be in phase. There will be a 90 degree phase shift from the horizontal measurement plane to the vertical measurement plane. This type of imbalance can be corrected with a single plane weight placement.

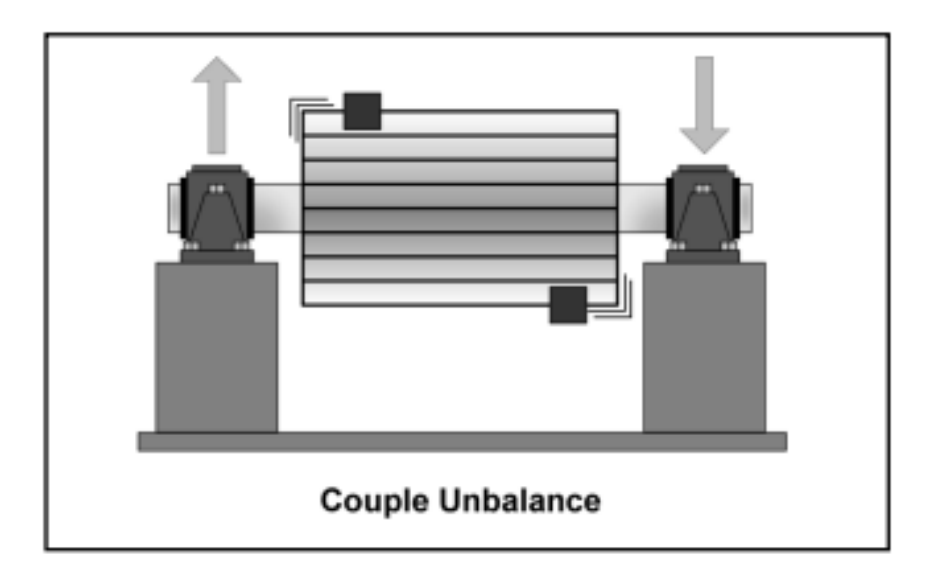

 **Figure 3.** Couple unbalance.

#### **1.5 Couple imbalance**

Couple imbalance is where two separate imbalance forces exist 180 degrees from each other separated by a distance. When couple imbalance exists the vibration signature will exhibit a vibration response similar to force imbalance. In addition, couple imbalance can exhibit high axial amplitudes as well as high radial amplitudes. The horizontal and vertical phase readings should exhibit a 180-degree shift. There should be a 90-degree phase shift from the horizontal plane to the vertical plane. Couple imbalance will require two-plane or multiple-plane weight placement to correct.

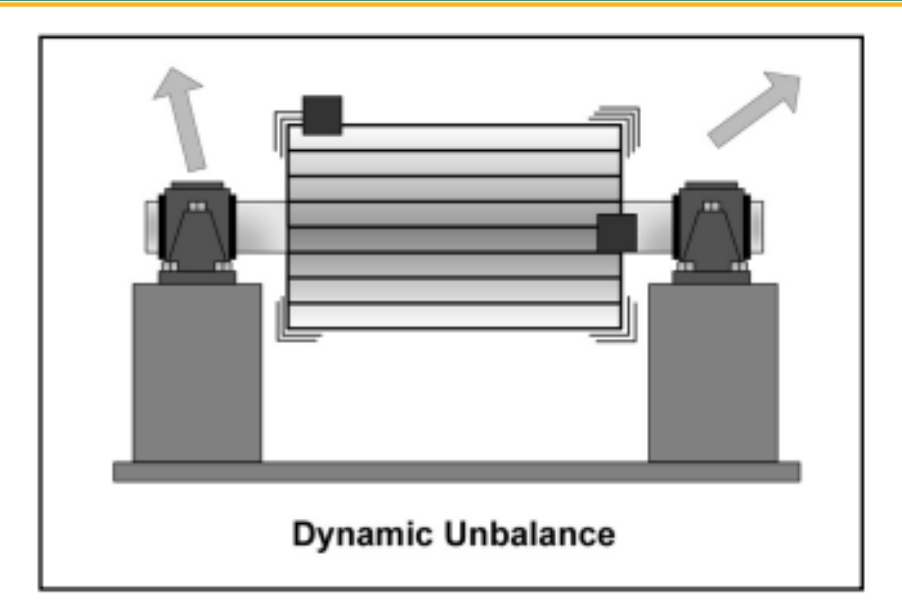

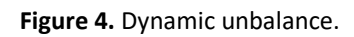

## **1.6 Dynamic imbalance**

Dynamic imbalance is a combination of force imbalance and couple imbalance. The dominant vibration amplitudes will occur at  $1\times$  rotational speed. Radial phase readings will be unsteady from 0 to 180 degrees. The horizontal shift should match the vertical shift. Dynamic imbalance will certainly require a multiple-plane weight placement to correct.

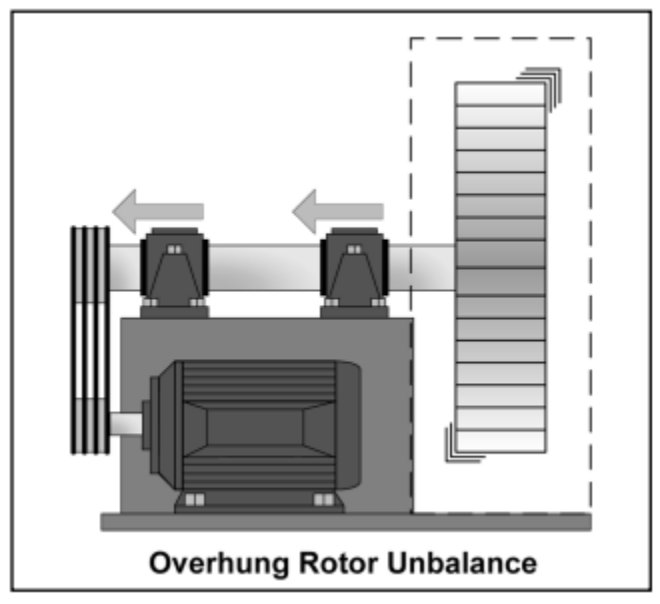

 **Figure 5.** Overhung Rotor unbalance.

Overhung fans exhibit special characteristics. High axial readings as well as high radial readings are common, on both bearings. The axial phase readings should be in phase. The horizontal phase readings can be unsteady.

## **2.0 METHODOLOGY**

## **2.1 Balancing methods**

An imbalance condition can be corrected in essentially two different ways.

#### **2.1.1 Shop balancing**

a.The equipment component is sent to a machine shop and typically, a balancing machine is used to correct the imbalance condition

b.Needed for parts like pump impellers and motor rotors where field balancing is impractical

c. Balance is performed in conditions that differ from final installation

i.Different load

ii.Different bearings

iii.Different speed

d.Trim run is often needed once installed

#### **2.1.2 Field balancing**

a.Balancing is performed on the equipment while it is in place

b. Balance is performed in same conditions as running condition

c.No machine teardown is required reducing the risk of initial

d.failure upon restart

e.No trim run is needed

## **We are going to focus on field balancing.**

## **2.2 Balancing procedure**

For the purpose of our discussion, we will not use any specific method or brand but rather discuss the common steps needed to perform a balance job. For information on how to use a particular manufacturer's balancing program refer to the owner's manual.

# **2.2.1 Step 1 (Attach Equipment)**

When attaching the transducers and the tach to be used it is prudent to take a little care to reduce the chance of errors later. Place the transducer and the tach in the same measurement orientation when possible.

This will make your reflective tape location your zero reference and no phase shifts will be needed eliminating some confusion.

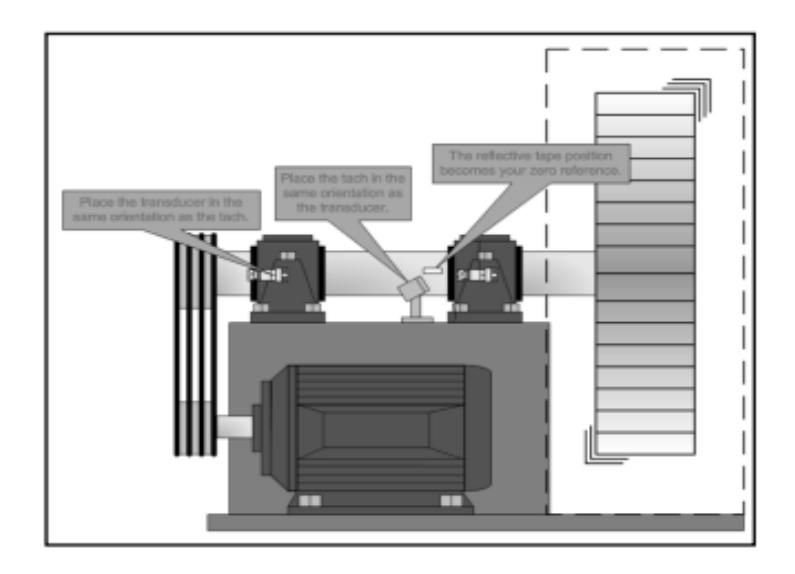

 **Figure 6.** Attach Equipment.

# **2.2.2 Step 2** (Perform the reference run)

This will establish the as-found condition of the equipment. On occasion you will find that after cleaning the rotor of all the buildup that the vibration may be within tolerances and no further action is required.

Compare the reference run to our standard to determine if further work is required .

## **2.2.3 Step 3** (Determine Trial Weight)

If further reduction in vibration is needed, we will now need to perform a trial run.

The purpose of the trial run is to establish the balancing coefficient for the correction calculations. All further correction calculations will use this value; therefore, it is important to use a trial weight that will provide the desired effect. As a rule of thumb, we want to achieve a 30% change in amplitude and a 30-degree shift in phase. Refer to the trial weight calculation discussed previously .

# **2.2.4** Step 4 (Apply trial weight and record result)

Once we have determined the appropriate trial weight amount, we need to determine where on the rotor we will place the weight.

Let us say we took our initial measurements, and the measured amplitude was 4 mils at 45 degrees. When we apply our trial weight, we want to place it opposite the heavy spot to achieve a reduction in vibration.

In the case of a two-plane balance we will need to determine which correction plane will be plane 1 and which will be plane 2. Then apply the weight to plane one.

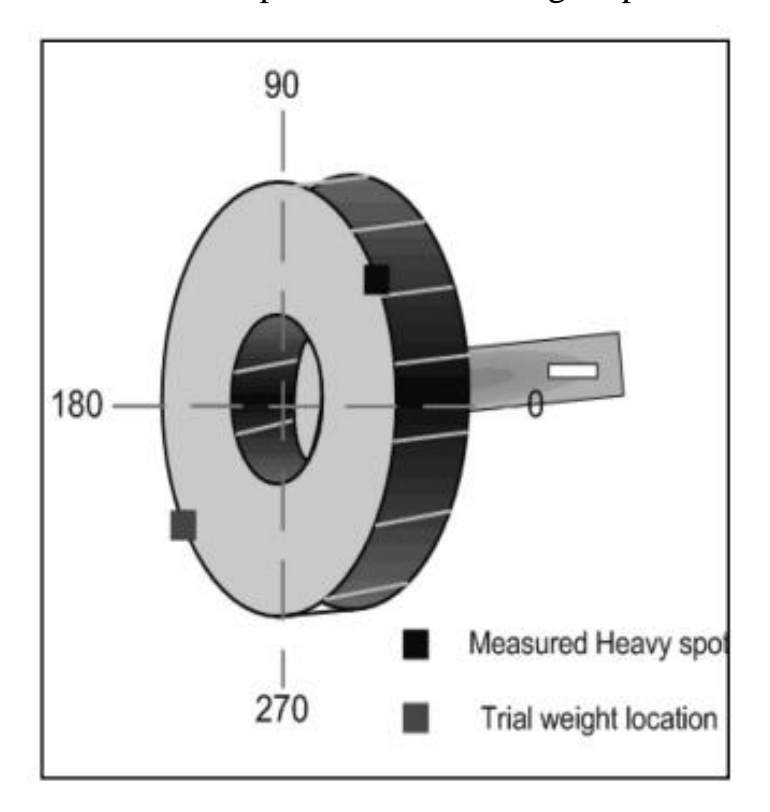

Verify that a 30% decrease in amplitude and a 30-degree phase shift was achieved.

 **Figure 7.** Trial weight location.

## **2.2.5Step 5 (Apply second trial weight)**

If performing a single plane balance move to the next step . When performing a twoplane balance it is necessary to perform a second trial run on the second correction plane. Generally, it is simplest to place the weight in the same location on the second weight plane. Re-measure and record the results.

#### **2.2.6 Step 6 (Calculate corrections)**

If using a computer assisted program this step will be done for you. In this case simply apply the designated amount of weight to the designated location.

If the vector plotting method is being used, then you will need to plot the measurements and derive the correction weights and locations.

## **2.2.7 Step 7** (Apply the correction)

Add the designated amount of weight to the designated location indicated in the previous step.

If you are using pre-defined weight amounts, it is likely that you will be asked to apply weights that do not exactly match your available denominations. In this case you will either want to adjust the weight size by removing some of the weight material or use a combination of weights to get the desired amount.

It is important to try to get as close to the designated amount as possible .When using degrees instead of discrete weight locations you may find that the weight to be applied is between two blade locations. In this case it will be necessary to do a split weight calculation to determine the appropriate amount of weight to be applied to each adjacent blade.

It is not acceptable to simply apply the designated amount of weight to the closest blade.

#### **2.2.8 Step 8 (Confirm the results)**

Take a new set of vibration measurements to confirm the results of the applied weight.

Compare the results to our balancing standard to determine if further action is needed .

If we are not yet within tolerances a trim run will be necessary. Continue until the measured vibration is within tolerances. Document the results if a correction report is needed.

## **3.0 THE CASE STUDY:**

In cement plants, there is a very important fan (CENTRIFUGAL BLOWER OF AIR-SLID) in the packing system of cement factories, and it will serve as case study in which the unbalance case will be addressed.

In this case we will discuss one of the most important fans (CENTRIFUGAL BLOWER OF AIR-SLID) in the packing system of cement factories, and this machine is critical machinery as it has sudden and immediate cost losses and therefore should not be suddenly stopped, so we are always planning by preventive maintenance before the failure happened, which is unbalancing case in this case. In this thesis, we will review how balancing step-by-step action to benefit from this case as a practical way to do a balancing by help a special device we will remind it later.

## **3.1 EQUIPMENT DETAILS.**

Equipment name (CENTRIFUGAL BLOWER OF AIR-SLID) motor details KW: 7.5, RPM:2970, 10 Vanes; Overhang Fan NORMAL VIBRATION 4.5 mm/s CRITICAL VIBRATION 11.1 mm/s.

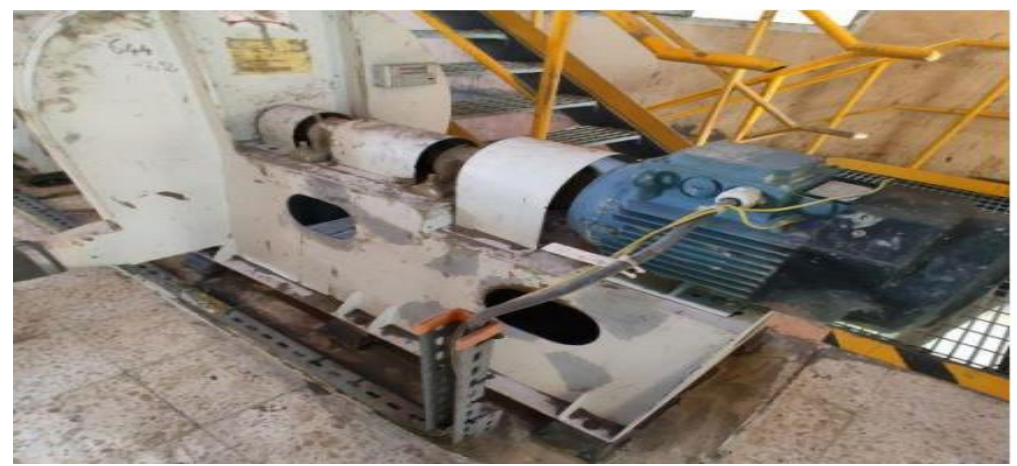

**Figure 8.** Centrifugal Blower OF AIR-SLID in the packing system of cement factories

## **3.2 MEASUREMENT AND ANALYSIS FOR DE AND NDE BEARING:**

Vibration Readings at 1x (2970 rpm) taken by Analyzer: SKF MICROLG ANALYZER AX-80

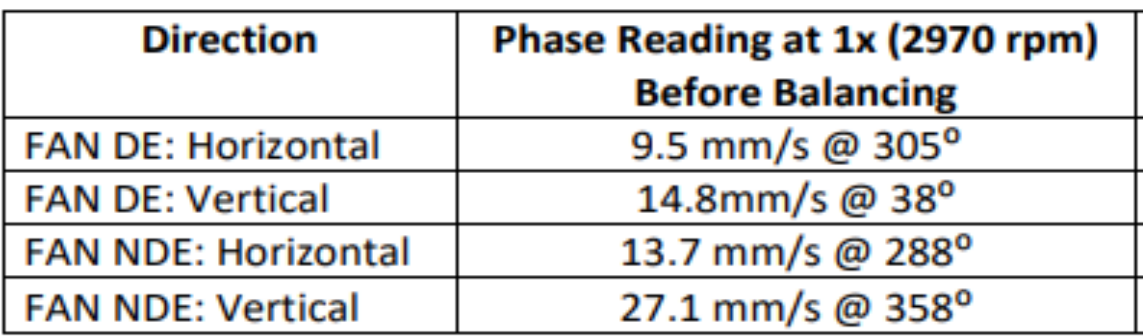

**Table 1.** The Reading of vibration for FAN before balancing.

## **3.3 THE PRACTICAL DETECTIONS:**

As shown in above table 3. vibration reading in horizontal and vertical direction before balancing for both fan bearings in phase where this indicated unbalance of impeller of fan is found. So must do balancing for this fan impeller.

# **3.4 DATA COLLECTION FOR SKF ANALYZER WHICH WILL USE IN BALANCING PROCESS:**

1-Overall vibration of fan DE & NDE bearings (27.1 mm/s).

2- Fan radius (337.5mm).

3-No. of fan blades (10 Nos.).

4-Amplitude and phase of un-accepted vibration reading (A=27.1mm/s,  $Ph=357°360°90°$ .

Volume 2 (2024) 1st issue - Stardom Scientific Journal of Natural and Engineering Sciences

Instal A: 272 mily no, of Blackes 10 Raeling  $\frac{675}{2}$  = 3375mm

1-Clean the fan from any dust or stuck material.

**Figure 9.** During take measurements **Figure 10.** Amplitude, phase, fan blades No. and radius.

## **3.5 THE PRACTICAL BALANCING PROCESS FOR UN-BALANCED FAN**

In the most important part of the thesis, which is the practical balancing process of the unbalanced fan, we will try to list it in a simplified, practical, and applicable as follows:

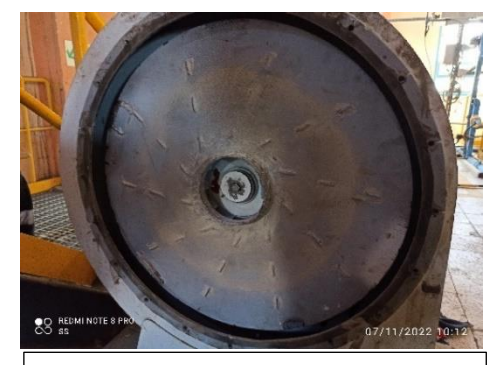

**Figure 11.** Fan after cleaning

2-Arrange all tools will use in balancing such as SKF analyzer, Tachometer, welding Machine, Grinding Machine, welding rod, several weights, Marker pen, Measuring tape, Pen, and Notebook.

3-Numbering the fan as per blades from one to 10.

4-Select the reference point means phase  $0^{\circ}$  to fix a tachometer connected to SKF analyzer with its shifted 30° after blade no.1 of fan, because as it is known in balancing process the weight gives response by the effect of vibration after about 30° of the actual effect of weight.

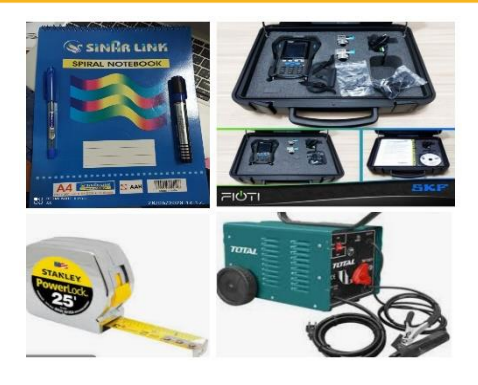

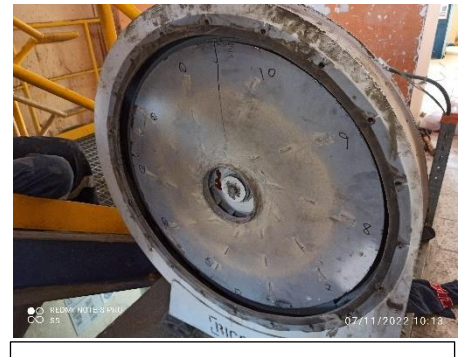

**Figure 13.** Numbered fan

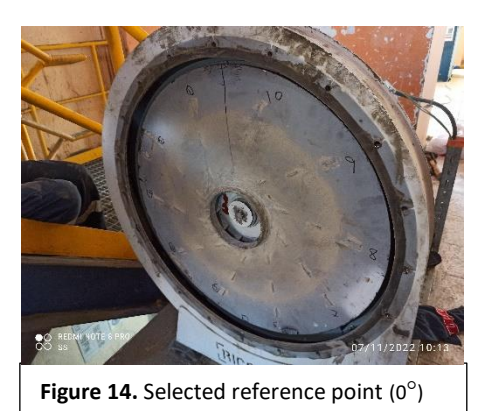

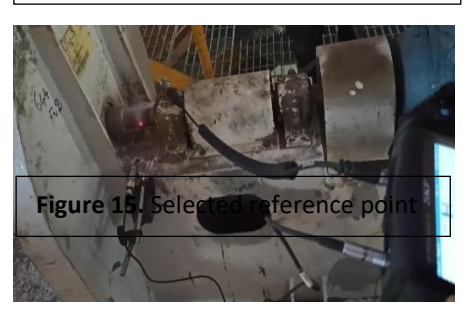

5-Start by previous data to determine the position of the trail weight and after adding will take vibration readings.

- **⸪** Fan radius (**337.5mm**)
- **⸪** No. of fan blades (**10 Nos**.)
- **⸪** Amplitude and phase of un-accepted vibration reading  $(A=27.1$ mm/s,  $Ph=357°360°=0°)$ .
- $\therefore$  The trial weight will be adding in the opposite side of phase 0° (i.e., in **phase 180°**) and we will choose trial weight 20 grams plus weight of welding material in the four directions is estimated for each direction 1 gram means the total trail weight will be **24 grams**.

6-We take vibration reading after adding trail weight found the Amplitude and phase of vibration reading un-accepted yet  $(A=11.3$ mm/s, Ph=131°).

7- After trail run and previous data the SKF analyzer will calculate the corrected weight in correct phase **(correct weight: 18 grams, phase: 192°).**

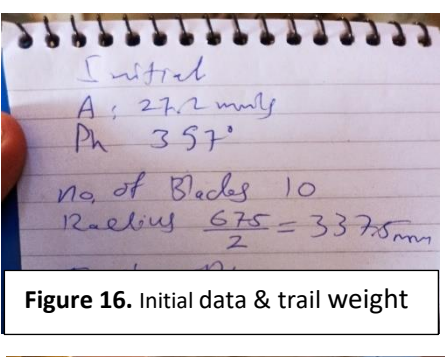

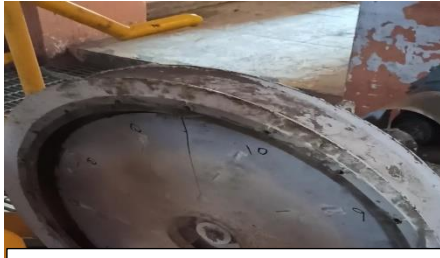

**Figure 17.** Welding trail weight

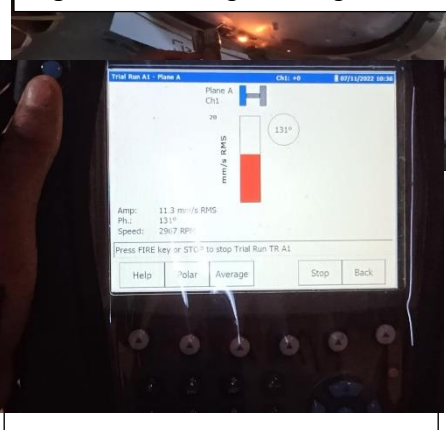

**Figure 18.** Vib. Reading after trail run

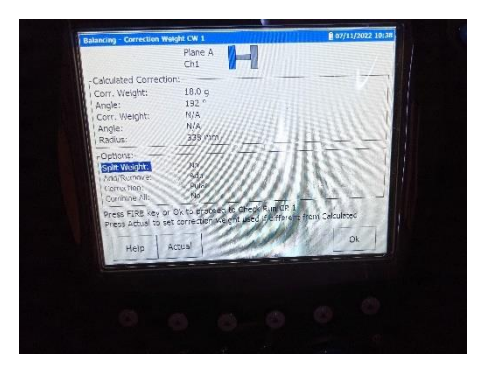

8-Now will remove the trail weight (24 grams in phase 180**°**) by correct weight (18 grams in phase 192**°**). So, in accurate the correct weight will be one iron piece (14 grams) plus weight of welding material in the four directions is estimated for each direction 1 gram means the total trail weight will be **(18 grams in phase 192°)**.

THICON, **OO REDMI NOTE 8 PRO Figure 20.** Shifting trail weight -lane **IR**  $27.1$  mm/s 356 ° TWA1 (removed) 24 g 180 ° TRA1 (selected)  $11.0$  mm/s 135 °  $CW1$  $18.0q$ 192 ° Plane A **Figure 21.** Trail & correction dataRM  $mm/s$ 0.810 mm/s RMS Amp Ph. 2380 **Figure 22.** Vib. Reading with correct weight

9-Now will run the fan as correct run and we will check by the SKF analyzer. We observed that the vibration reading decreased from un-accept reading (11.3 mm/s) to accept reading (0.866 mm/s) by corrected weight in correct phase **(correct weight: 18 grams, phase: 192°).** Then, the result or summary of balancing as follows: Initial reading - IR 27.1 mm/s ph: 356**°** Trial weight (removed) - TR 24 gram ph: 180**°** Trial response (selected) - TR 11.3 mm/s ph: 135**°** Correct weight - CW18 gram ph: 192**°** Correct response – CR 0.866 mm/s ph: 234**°**

## **3.6 THE RESULT AFTER CORRECTION:**

Vibration Readings at 1x (2970 rpm) taken by Analyzer: SKF MICROLG ANALYZER AX-80

**Table 2.** Vibration Readings at 1x (2970 rpm)

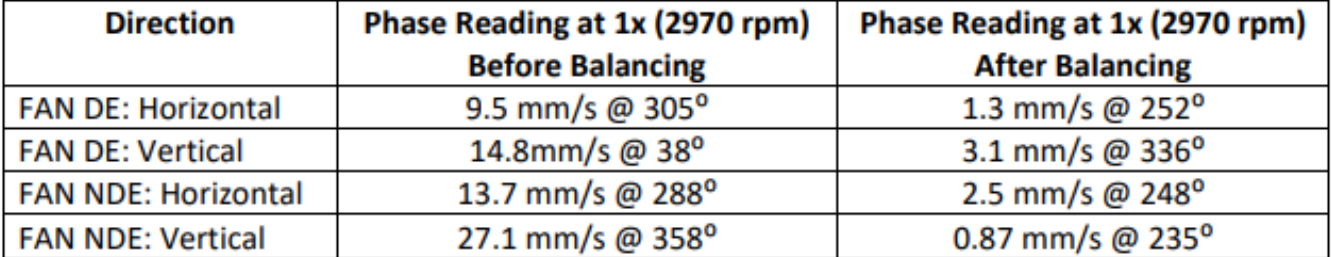

Overall Vibration Readings (rms) of equipment at (2970 rpm) taken by Analyzer: SKF MICROLG ANALYZER AX-80

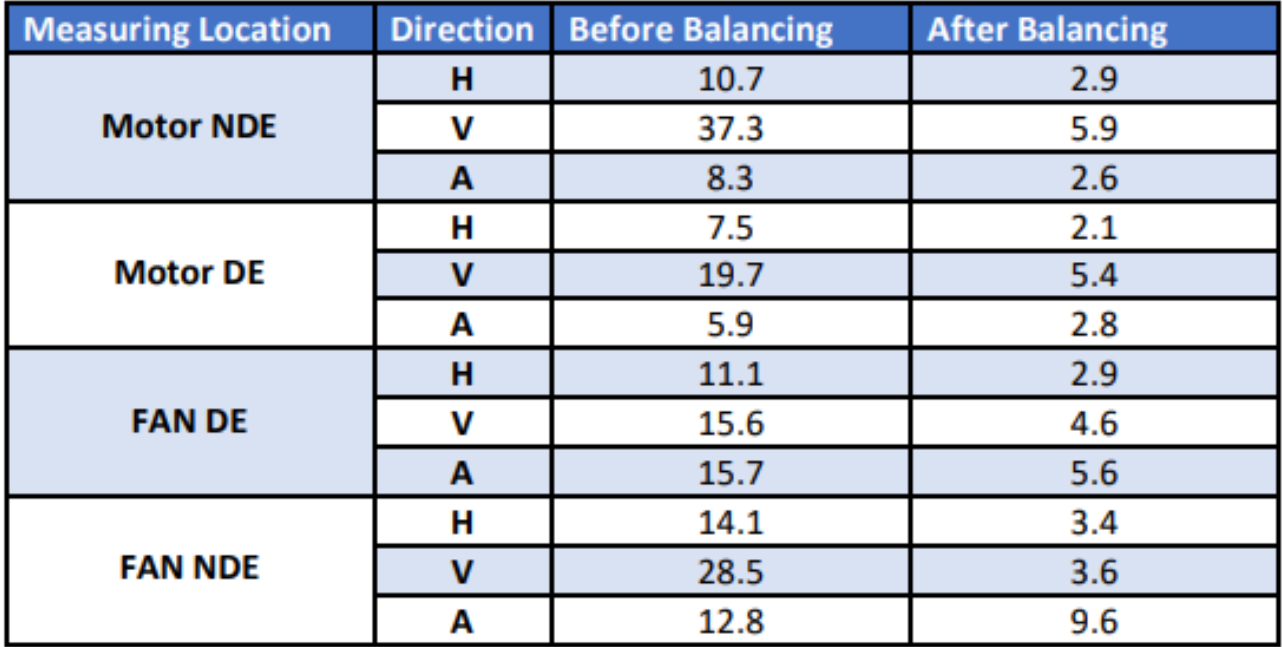

 **Table 3:** Overall Vibration Reading (rms) of Equipment

## **4.0 THE DISCUSSION AND CONCLUSION:**

- We conclude that when working on the balancing process by the analyzer the process was easy, fast, and accurate, this is what we need in maintenance, to avoid high costs and long stoppage.

- In short time we solved the problem (unbalanced case) and decrease vibration from 27.1mm/s @ 358° to 0.87mm/s @ 235°

- Might say that the analyzer is expensive, yes but this is in beginning, but when there is too much equipments. the working by the analyzer will be the right and even economical solution.

- This research aims to help understand condition monitoring. And to identify one of the most important methods of detecting faults, which is through the Spectrum Analysis and forecasting what the failure state may lead to from the vibration's readings data, and by referring to these data to develop the analysis so that you are aware that the multi-parameter monitoring program gives the greatest certainty.

- We conclude that when working on the balancing process by the analyzer the process was easy, fast, and accurate compared to traditional way, this is what we need in maintenance, to avoid high costs and long stoppage.

- In this research, we mentioned the practical steps for the balancing process in the field in 8 steps on pages 13 to 16.

- The common causes of imbalance in rotating equipment, were mentioned in page no. 4.

- In this research, we mentioned the SKF analyzer in the practical steps for the balancing process in the field in 8 steps on pages 13 to 16. The SKF analyzer, analyzes the reading taken and gives you the results that we follow to achieve the goal.

- Of course, in this research we referred to the spectrum analysis only as a matter of mention so as not to expand the research. Here we know that SKF devices analyze the spectrum and give you final results. We did not want to expand on this research because we will address it in my master's thesis.

## **REFERENCES**

[1] (International Journal of Scientific Research and Innovations)

1 (2016) 37 – 4537ISSN 2455 – 7579

Condition Monitoring of Induced Draft Fan (IDF) in coal based thermal

power generation system using statistical features and decision tree algorithm

S. Ravikumar-1, V. Muralidharan-2, H Kanagasabapathy-3

1-Faculty of Mechanical Engineering, GKM College of Engineering

and Technology, Tamilnadu, India.

2-Faculty of Mechanical Engineering, B.S. Abdul Rahman University,

Chennai, Tamilnadu, India.

3-Faculty of Mechanical Engineering, National Engineering college,

Kovilpatti, Tamilnadu, India.)

[2] 2003 SKF Reliability Systems.

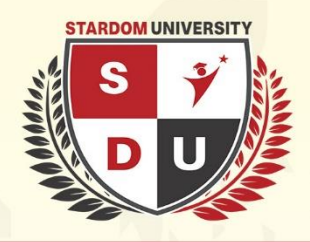

# **STARDOM UNIVERSITY**

**Stardom Scientific Journal of** 

**Natural and Engineering Sciences** 

 $1.34...$ STARDOM SCIENTIFIC JOURNAL OF NATURAL AND ENGINEERING SCIENCES PUBLISHED TWICE A YEAR BY STARDOM UNIVERSITY Volume 2 - 1st issue 2024

International deposit number: ISSN 2980-3756